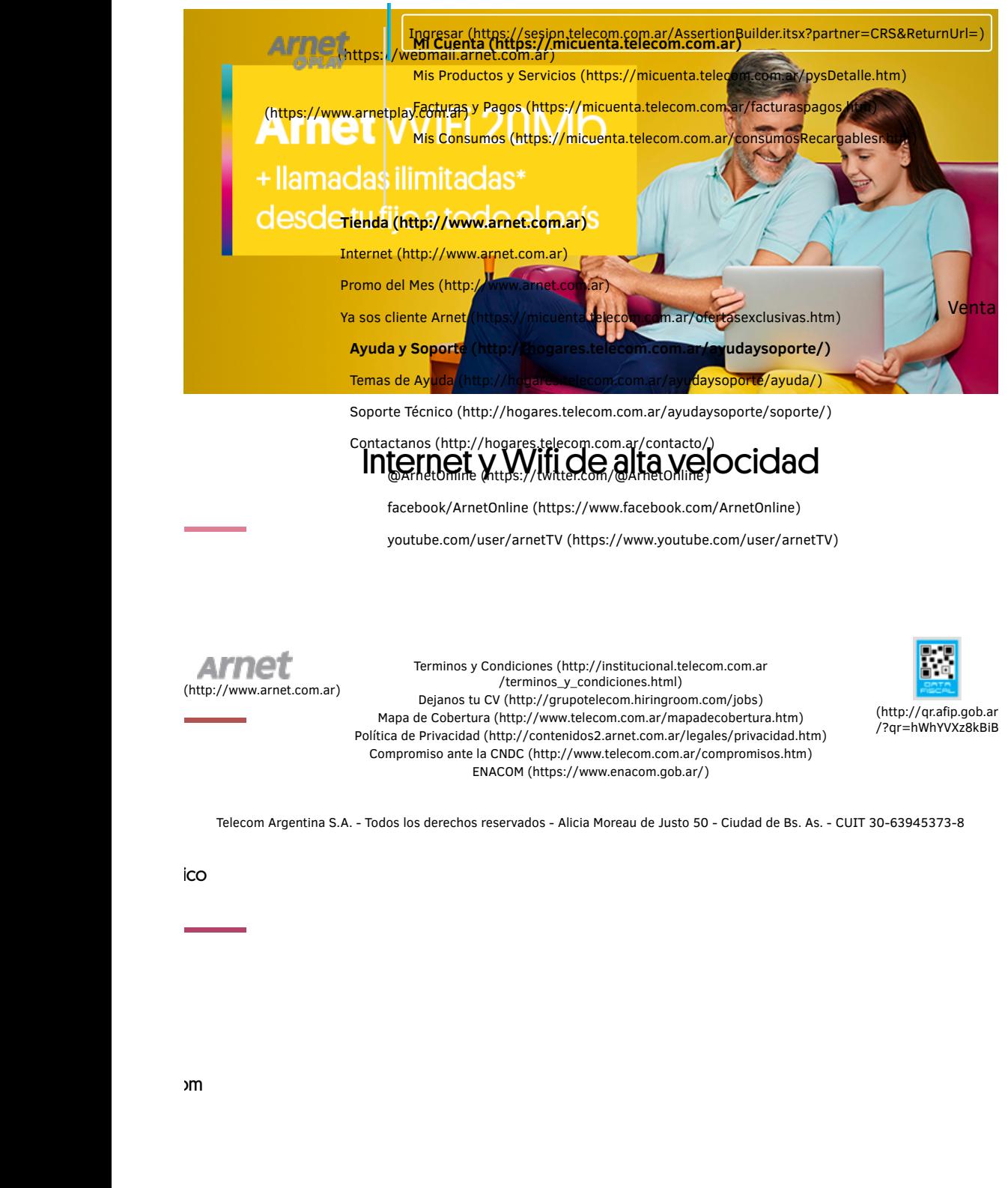

¡Encuentrá la mejor oferta! Buscá en tu zona

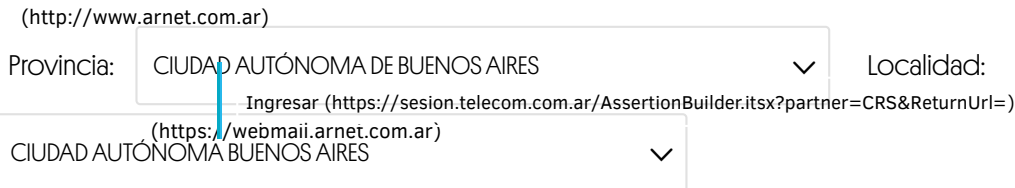

Venta

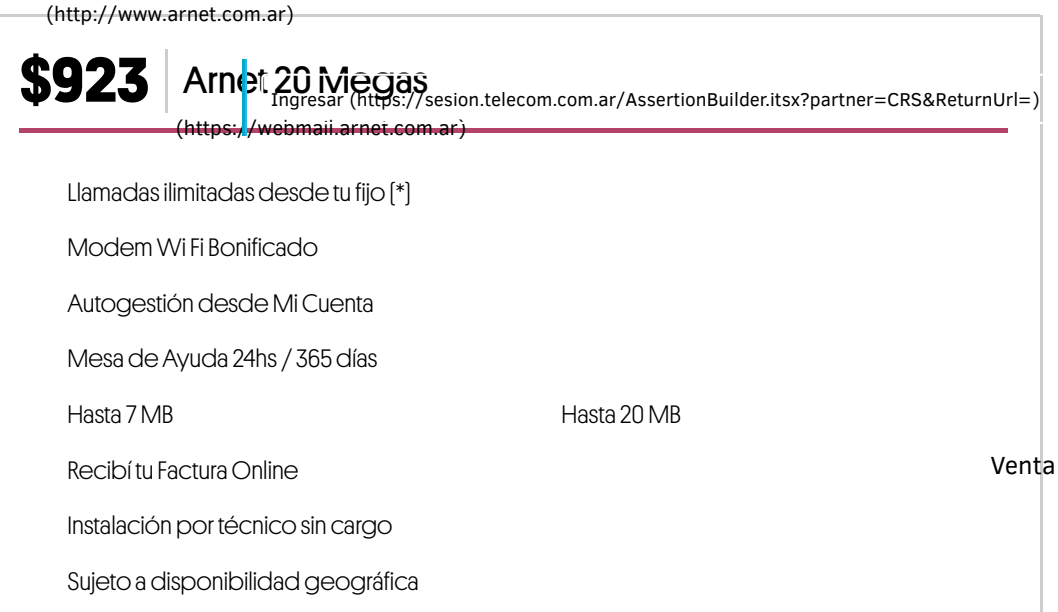

Promoción válida desde el 01/05/2018 hasta 30/06/2018 exclusiva para nuevos clientes de banda ancha sobre líneas<br>generales residenciales con operador local Telecom Argentina S.A. y que adhieran a débito automático . Sujeto

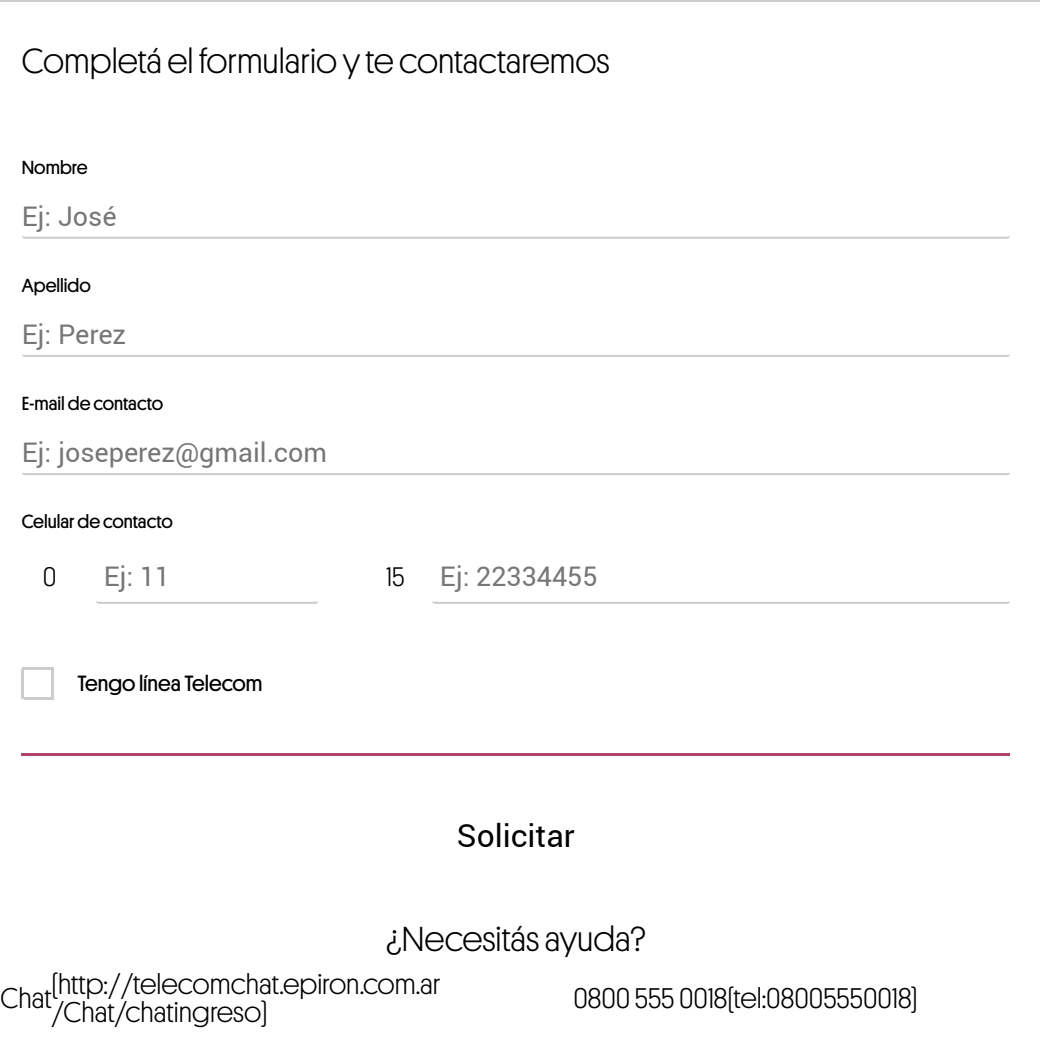

## Ayuda y Soporten

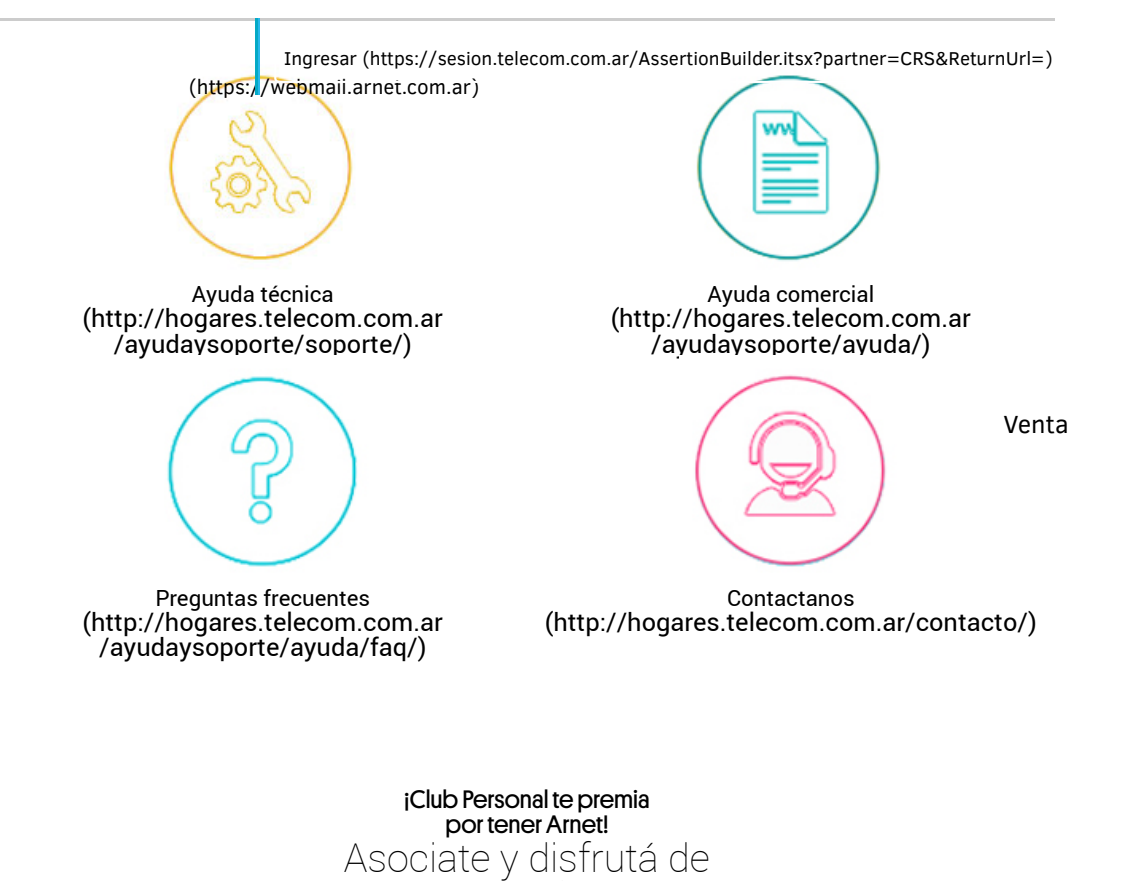

## muchos beneficios más.

CONOCÉ MÁS (HTTP://CLUB.ARNET.COM.AR/ASOCIATEPERSONAL.HTM?ICN=CLUB-ARNET&ICI=ARNET\_HOME\_H3)

## **Kit de seguridad**

Protegé tu información tu familia y tus dispositivos.

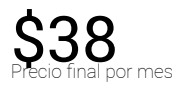

SOLICITALO ACÁ (HTTPS://MICUENTA.TELECOM.COM.AR/COMPRARKIT.HTM?ASSET=P024856128& NAMEPRODUCT=ARNET%206MB)

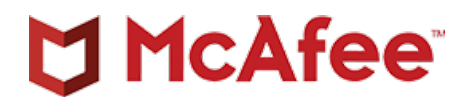

(http://www.arnet.com.ar)

(https://webmail.arnet.com.ar) Ingresar (https://sesion.telecom.com.ar/AssertionBuilder.itsx?partner=CRS&ReturnUrl=)

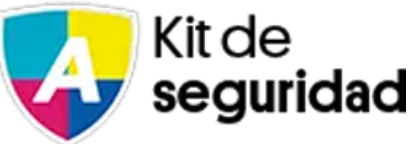

Venta